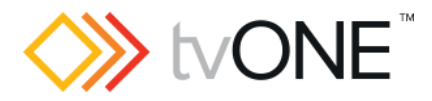

# C2-2x55 firmware 574

This firmware is for:

- Hardware: C2-2855, C2-2755 and C2-2655 only.
- Associated PC control software for applying the update: CORIOcontrol v1.2.11.0
- **C** For help with connecting, setting up, and using CORIOcontrol, see the Quick Start Guide that came in the box.

# Downloads

Download the latest firmware and CORIOcontrol here: [tvone.com/firmware-updates](http://tvone.com/firmware-updates)

#### Release Details

More details about this release, and previous releases can be found here; <http://tvone.crmdesk.com/answer.aspx?aid=20317>

# Installation instructions

Make sure you have CORIOcontrol software v1.2.11.0 or above installed.

If you cancel an update during installation, your unit is left in an unusable state. To recover, turn your device off and on, and run the firmware update procedure again.

All settings except the IP address are lost during a firmware update, including stills, logos and presets.

- 1. Open the CORIOcontrol software.
- 2. Use Ethernet or RS-232 to connect to your C2 unit.
- 3. Select System > Update Firmware > Pick Update file to use.
- 4. Navigate to, and select the new firmware file you have saved on your PC.
- 5. Select Open.
- 6. Select Start Update.

When the update is complete, the unit restarts automatically and the CORIOcontrol software reconnects.

#### Contact us

[www.tvone.com](https://tvone-my.sharepoint.com/personal/dana_weaver_tvone_com/Documents/Product%20Manuals/tvONE%20Manuals/In%20Progress%20(Paul)/www.tvone.com)

tvONE NCSA North, Central and South America tvONE EMEA Europe, Middle East, Africa and Asia Pacific

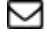

Sales: [sales@tvone.com](mailto:sales@tvone.com) Support: [tech.usa@tvone.com](mailto:tech.usa@tvone.com)

Sales: [sales.europe@tvone.com](mailto:sales.europe@tvone.com) Support: [tech.europe@tvone.com](mailto:tech.europe@tvone.com)

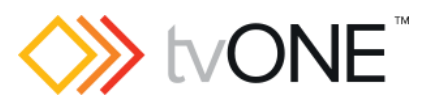

# October 2017 C2-2x55 firmware 574

# Fixed

- You can now reliably detect CV/YC inputs in auto-switch mode.
- Resolved intermittent or distorted embedded audio.
- Resolved missing source at some combinations of output resolution, vertical shrink size, and vertical position.
- Resolved missing top line data for interlaced input resolutions.
- This firmware replaces 573 which is no longer recommended for use.

# **Notes**

- There is a known compatibility issue with LM1750HD when using analog RGB output (PC input on display).
- A Left-Push transition might show a corrupt top line.
- Some menus on the unit display do not flash when they are in edit mode.